## The best ways to Make use of MP3Juice towards Download Tracks Coming from Internet sites

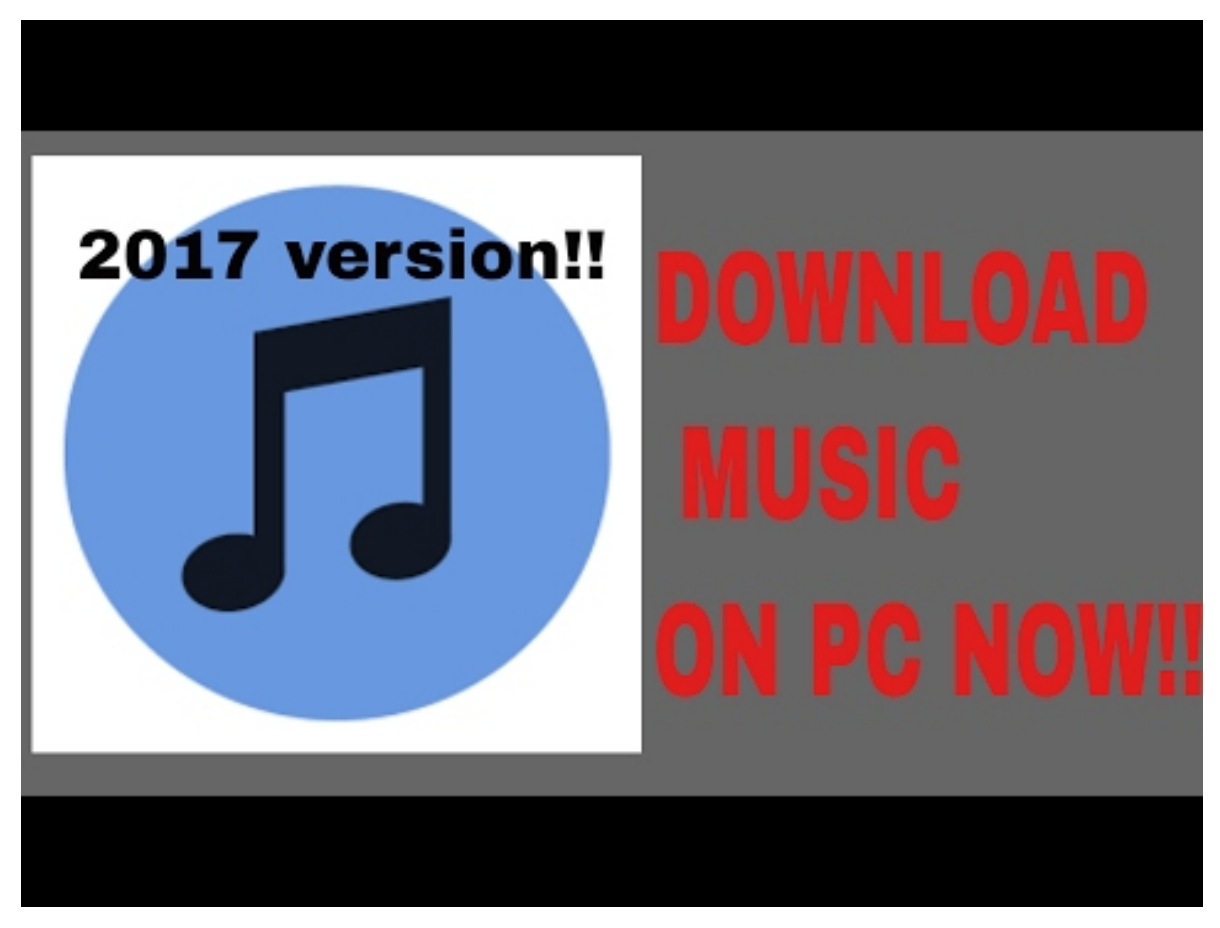

You may utilize MP3Juice towards download cost-free of cost tracks coming from sites. Nevertheless, the program simply sustains downloads of MP3 data. Thus, if [mp3juices](https://mp3juices.link) would like to download a song coming from YouTube, you'll should download it coming from MP3Juice. You must keep in mind that you'll require an internet web internet browser towards utilize the MP3Juice program. Towards download a song coming from YouTube, you simply have to duplicate the web site web link as well as mix it right in to the hunt law practice of the application.

Making use of MP3juice is actually really very effortless. All of you must carry out is actually download the treatment or even accessibility the web site. It is actually offered for Android customers and iOS. You can easily download the request coming from the AppStore, if you are actually making use of an iOS gadget. On Android, you can easily download the use coming from the Participate in Stash or even a variety of sites. The moment the apk submit is actually downloaded and install, you may make use of the MP3 juices application towards search your music download it and collection. At that point, you may hear the music without needing to hook up towards the net.

You may download tunes coming from MP3Juice on your smart phone also. The method is actually really just like that of MP3Juice on your pc. Just make use of your mobile phone web internet browser and also look for the song you intend to download. When you locate it, you can easily download it quickly in all. You can easily also download a great deal of tracks at the same time, which will certainly make it possible for you towards pay attention to all of

them whenever you wish. When you have actually downloaded and install all of them, you can easily pay attention to all of them anytime, anywhere.

You can easily make use of MP3juices on your mobile phone if you are on the move. Towards begin, you simply require to visit the internet site. When certainly there certainly, you may surf your music download it and public library. As soon as you are performed, you may hear it anytime, regardless of where you're. Certainly there certainly are actually likewise applications for each Android individuals and iOS. You can easily mount all of them on your telephone and also hear all of them anywhere.

The moment you've downloaded and install the MP3Juice application, you can easily hear your tunes coming from any type of resource. You may opt for a song and afterwards download it. You can easily likewise discuss it on Twitter and facebook or even send out it for your pals. Along with the mp3juice application, you may download as well as discuss your music. The most ideal aspect of it is actually that you could pick various sound include amounts and high top premium. You may pay attention to music in numerous attributes.

You can easily likewise uninstall the MP3Juice expansion coming from your PC. You may do this through going to the expansions tab and also choosing the expansion. You may at that point double-click the expansion towards get rid of it. This will definitely eliminate it coming from your device as well as stop potential infections. It is absolute best towards download an MP3Juice elimination device towards remove this malware. You will should download it for your PC, which is actually cost-free of cost.